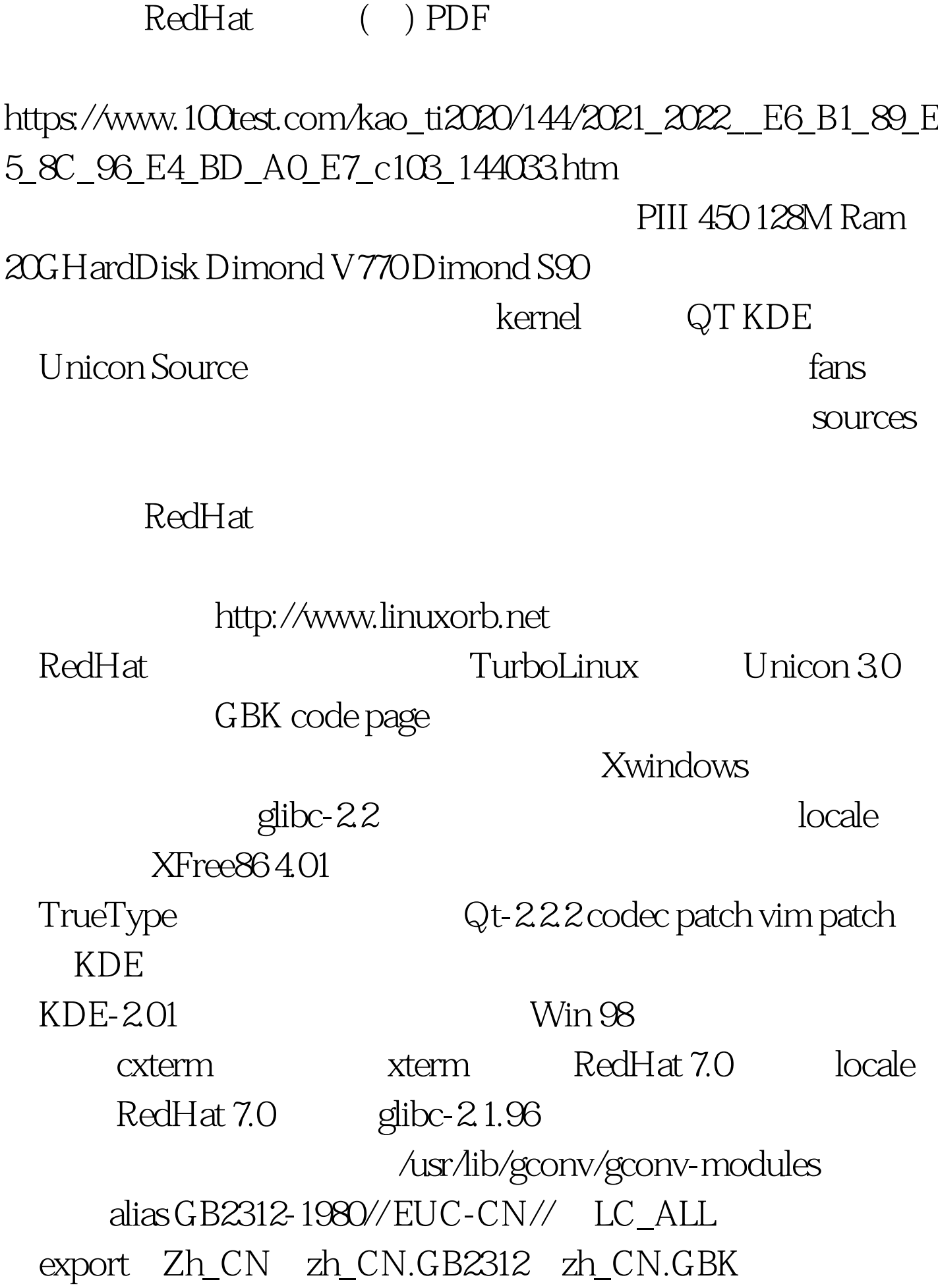

Gnome Gnome Gnome RedHat 7.0 2.2.16, Unicon 3.0, Kernel 2.2.17, kernel 2.4.0test10 kernel 2.2.16 kernel 2.2.17-patch kernel 2.4test10 kernel 2.4test10-patch Unicon-3.0release.tar.gz # cp unicon-3.0release.tar.gz /tmp# tar - zxvf unicon-3.0release.tar.gz kernel-source # rpm - Uvh kernel-source\*30. patch, kernel #cp /tmp/unicon-3.0/kernel-patch/kernel-2.2.17.patch.gz /usr/src#cd  $\triangle$ usr/src#gunzip kernel-2.2.17.patch.gz#patch - p0 $\#$ cd /usr/src/linux#make mrproper#make menuconfigCode maturity level options -Prompt for development and/or incomplete code/driversConsole Driver -Support Frame Buffer Devices -Unicon Support -VESA VGA Graphics ConsoleFile system->Native language support - Code page 936(GBK)  $\text{USB} \quad \text{SCSI} \quad \text{ISDN}$ Network driver PCI n2k ISA n2k

#make dep#make bzImage#make

modules#make modules\_install /usr/src/linux/arch/i386/boot/https://www.bzImage.htm

新内核了。5、使用新内核开机#cp

/usr/src/linux/arch/i386/boot/bzImage/boot /etc/lilo.conf 入:image=/boot/bzImagevga=771label=zhLinux注意:vga=771 ,771表示使用帧缓冲模式:256色,800x600分辨率。其它的 640x480 800x600 1024x768 1280x1024256 769 771 773 77532K 784 787 790 79364K 785 788 791 79416M 786 789 792 795 100Test

www.100test.com